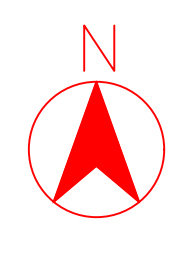

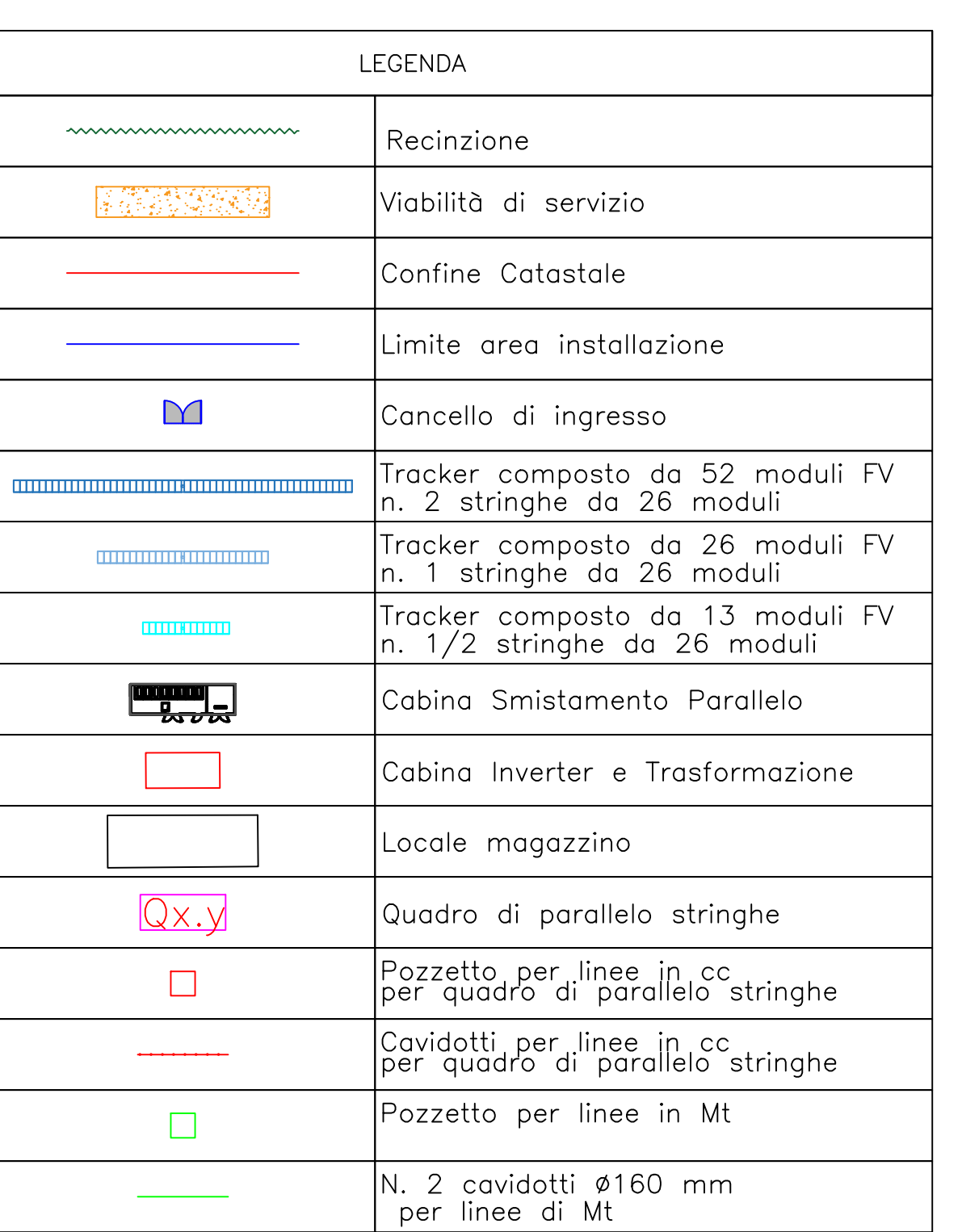

**CONFIGURAZIONE IMPIANTO Tracker 1p interasse 5 m 902 tracker da 52 moduli = 46.904 131 tracker da 26 moduli = 3.406 140 tracker da 13 moduli = 1.820 52.130 pannelli 52.130 \* 700Wp = 36,491 MW DC 31 cabine Inverter da 1,1 MW Rapporto DC/AC 1,0701**

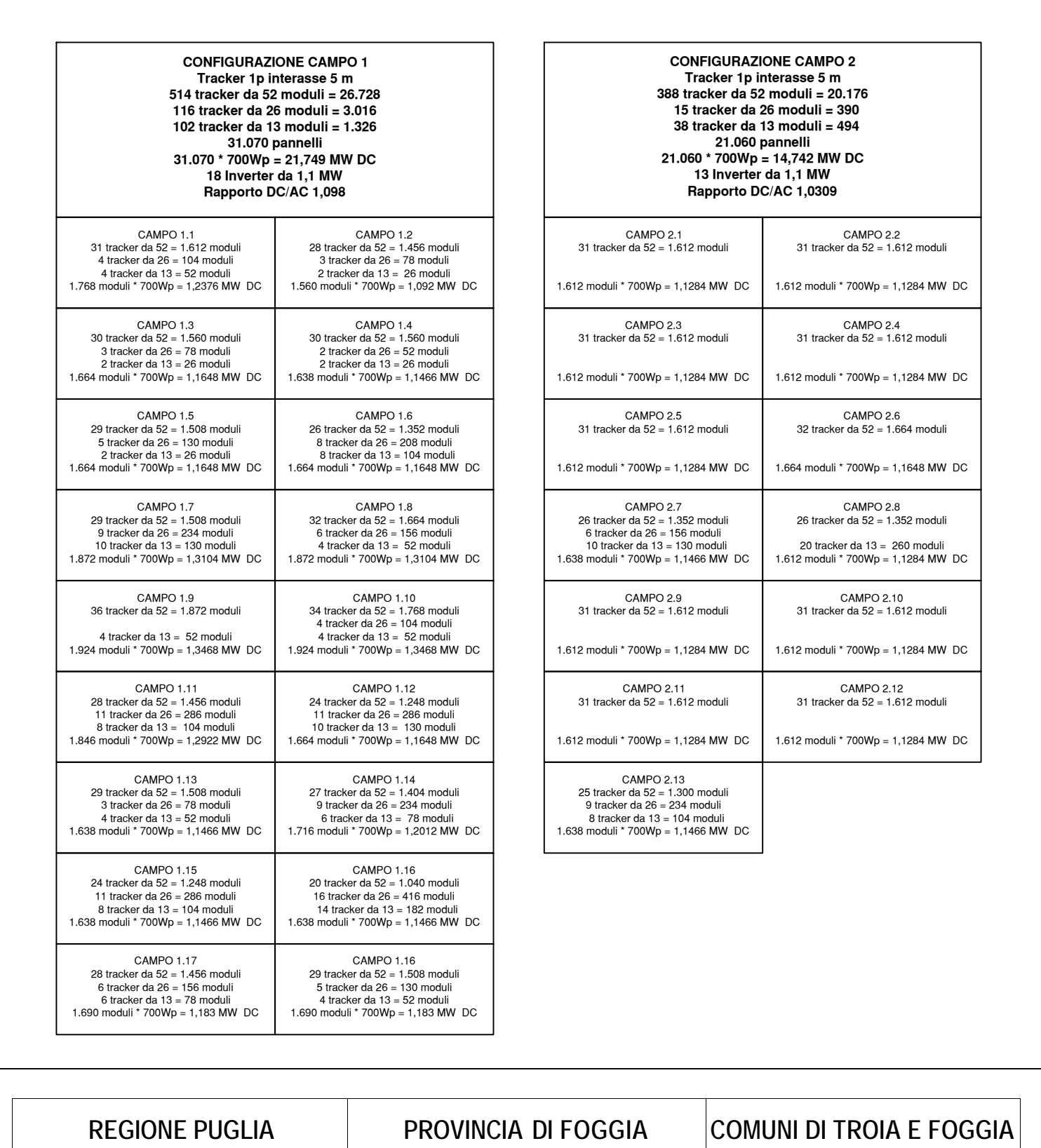

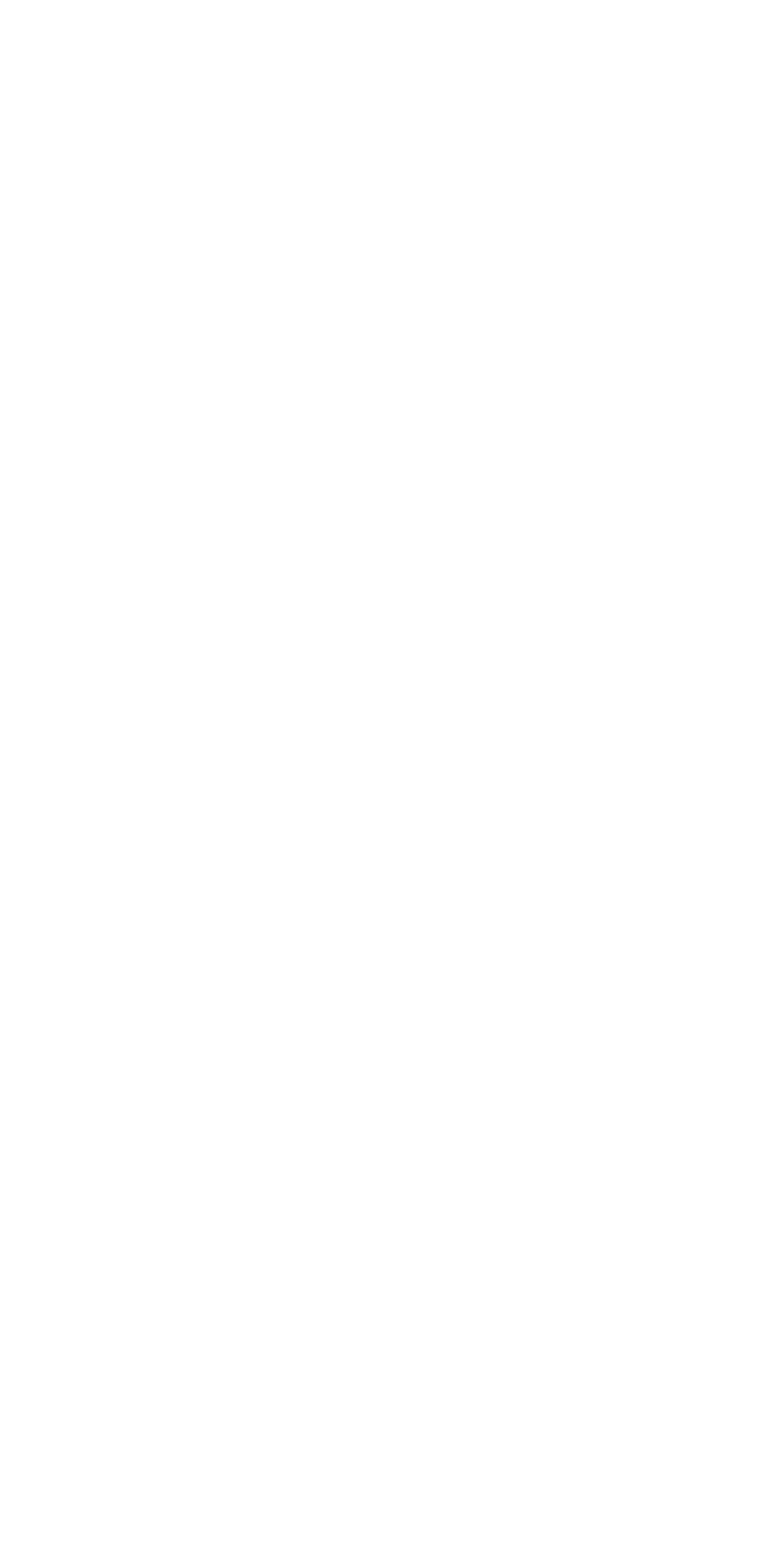

**S1.7**

**S1.8**

**S1.10**

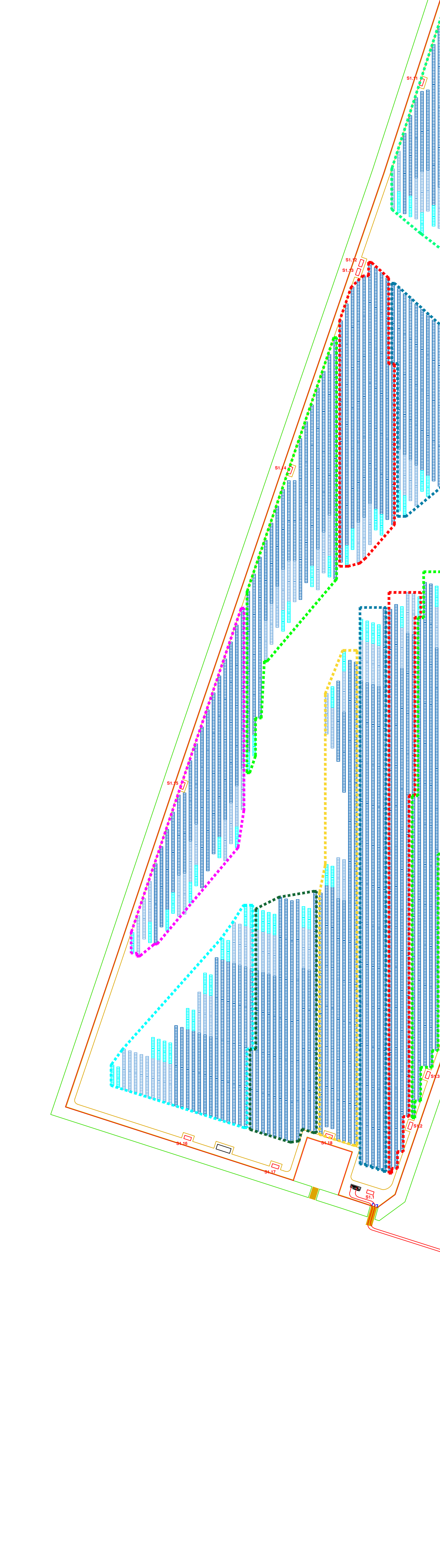

**S1.9**

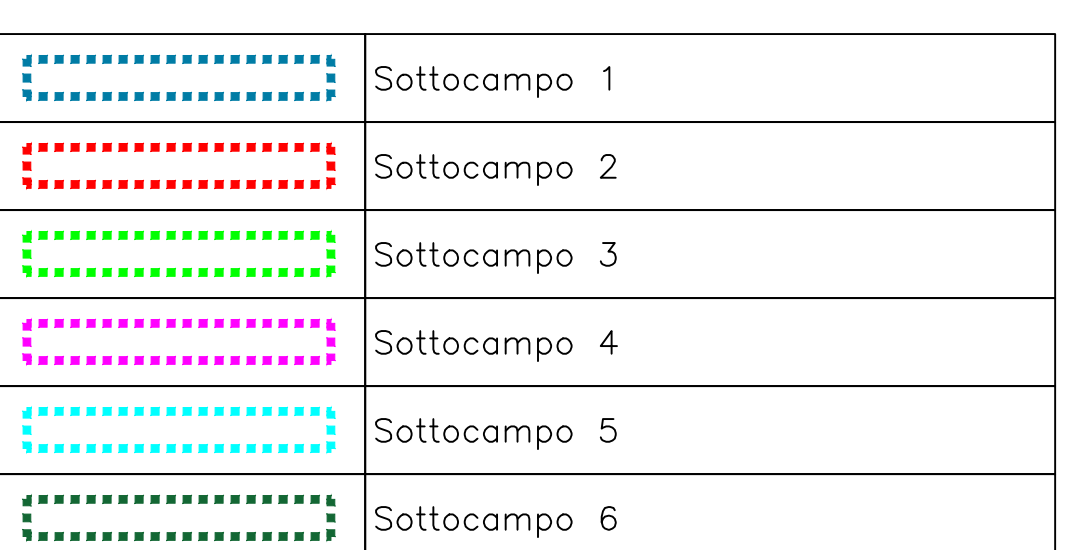

<u> 1989 - Johann John Stone, markin sanadi shekara 1989 - Amerikan Stone Boshi</u>

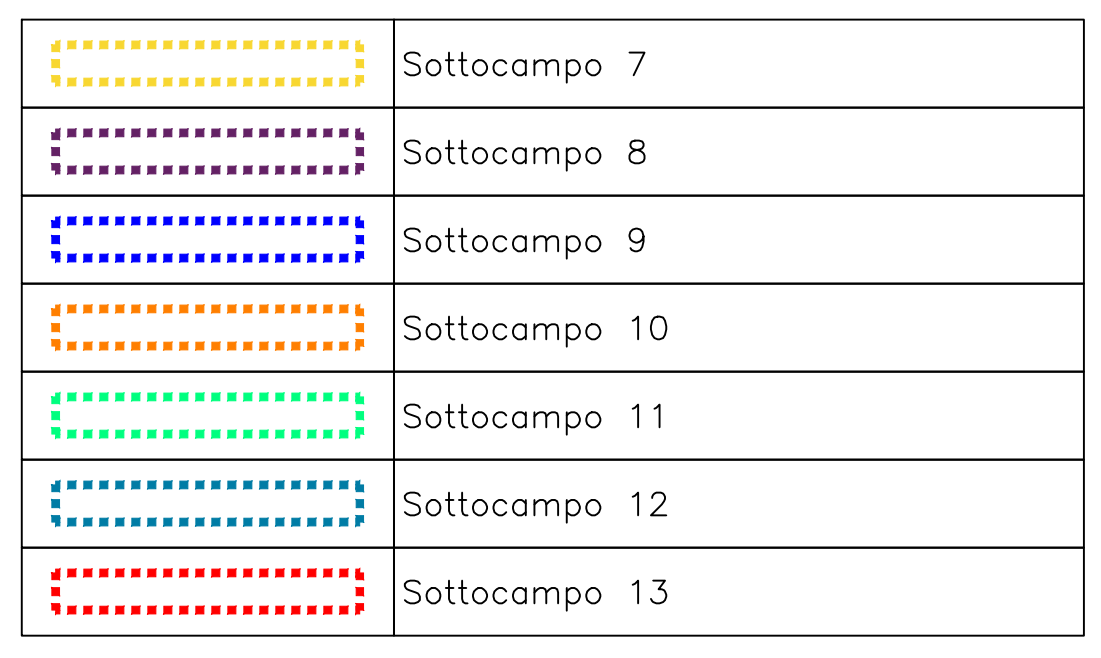

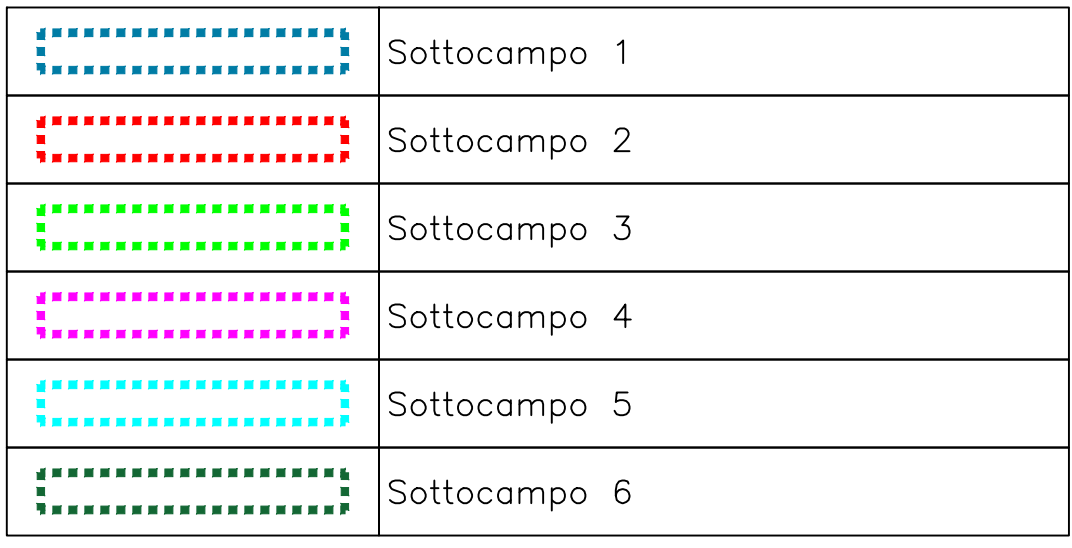

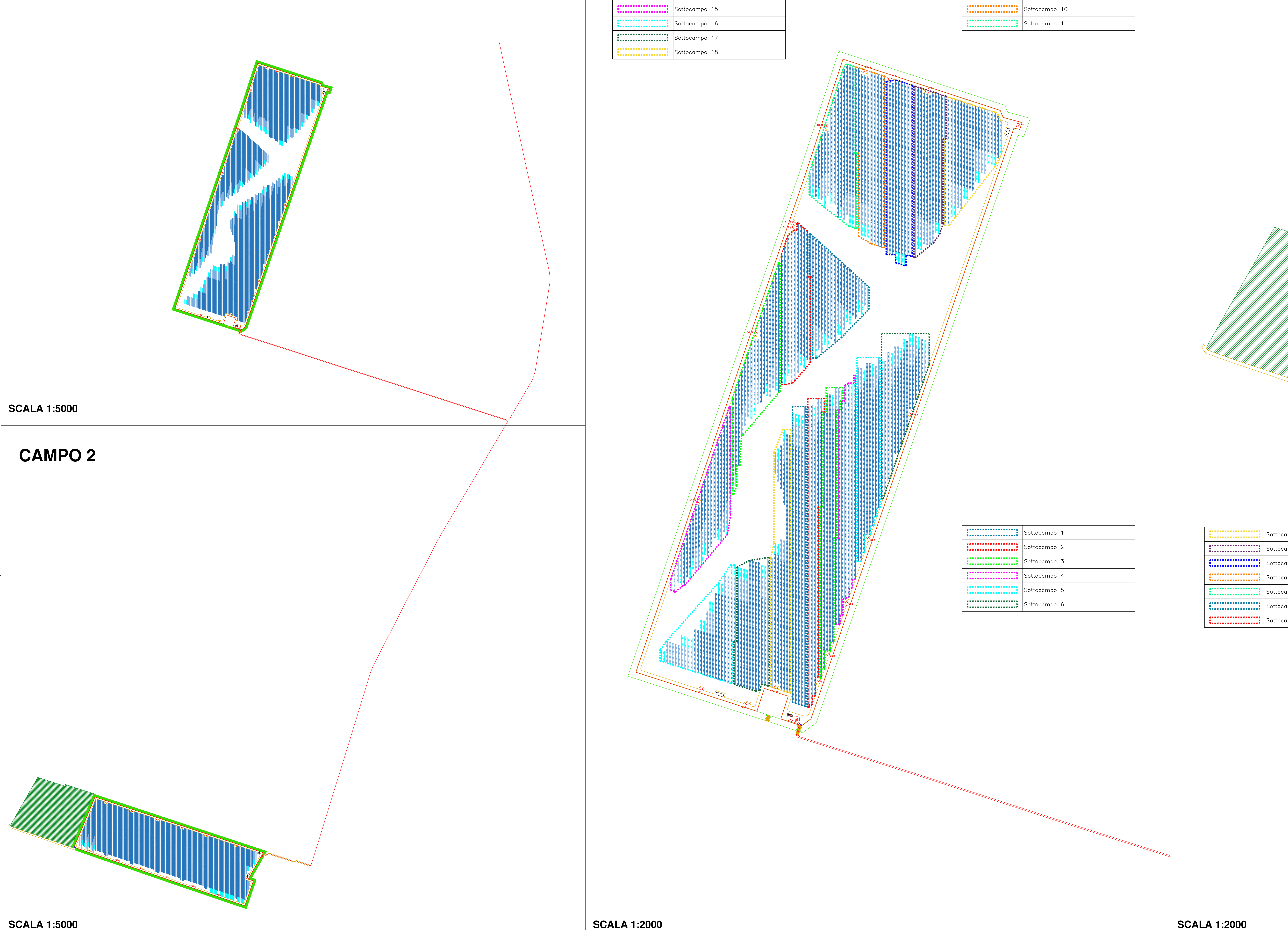

**S1.3**

**S1.5**

**S1.6**

**S1.4**

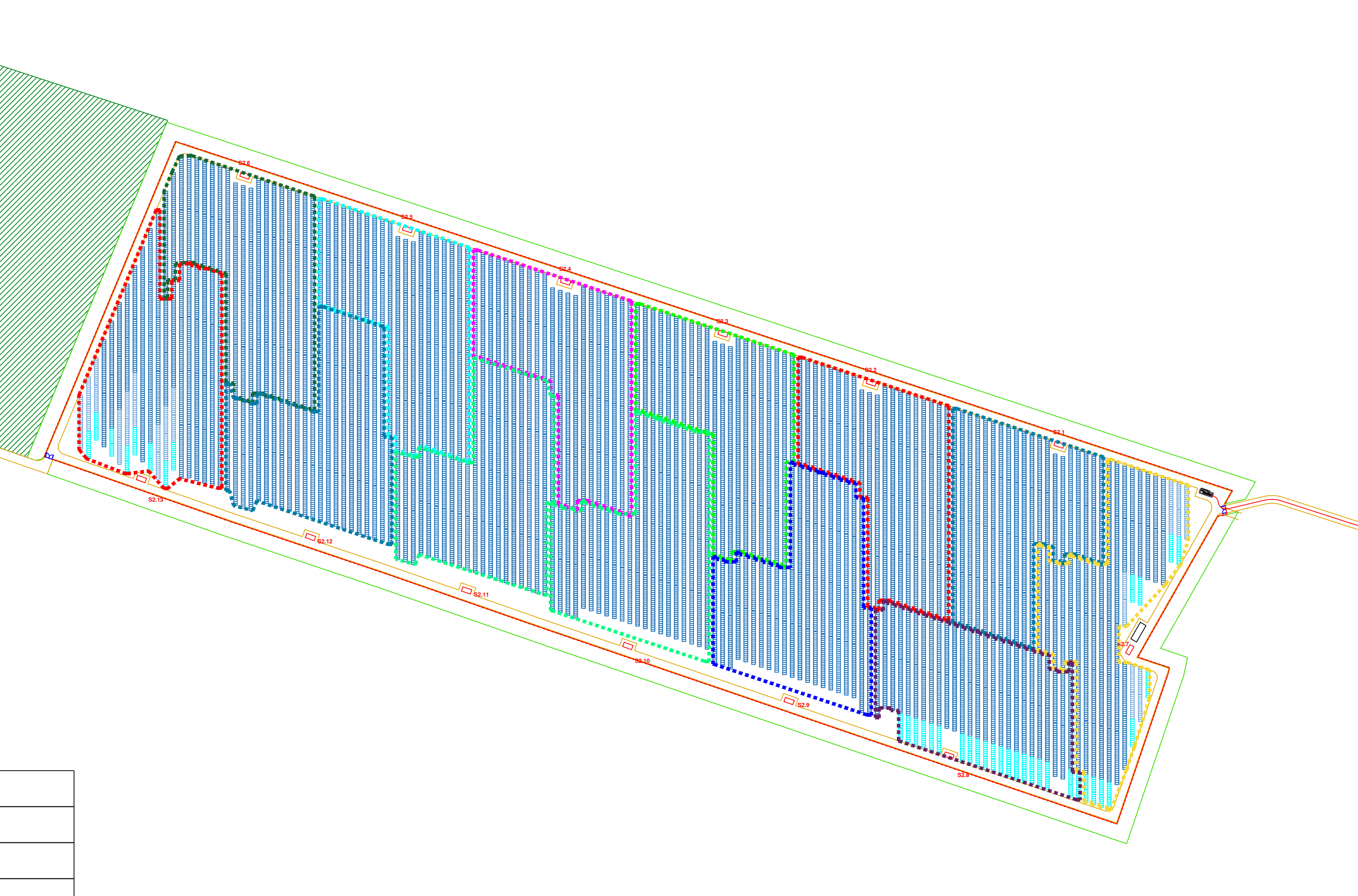

**CAMPO 1**

## **CAMPO 1**

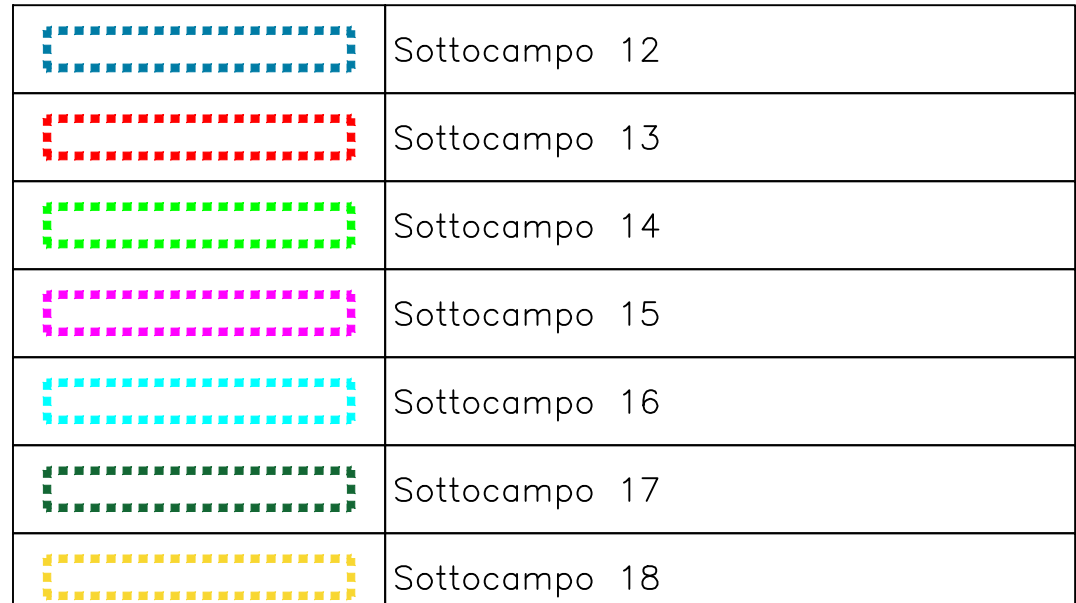

## **CAMPO 2**

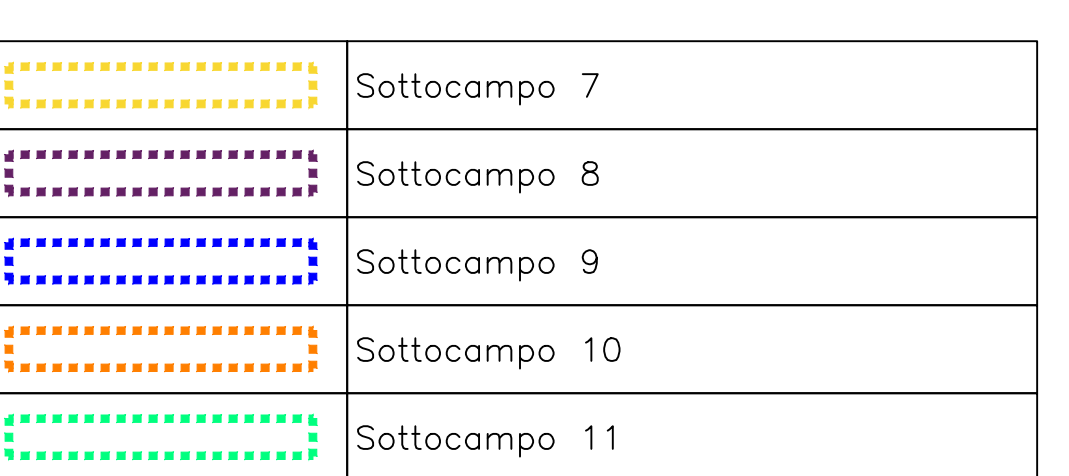

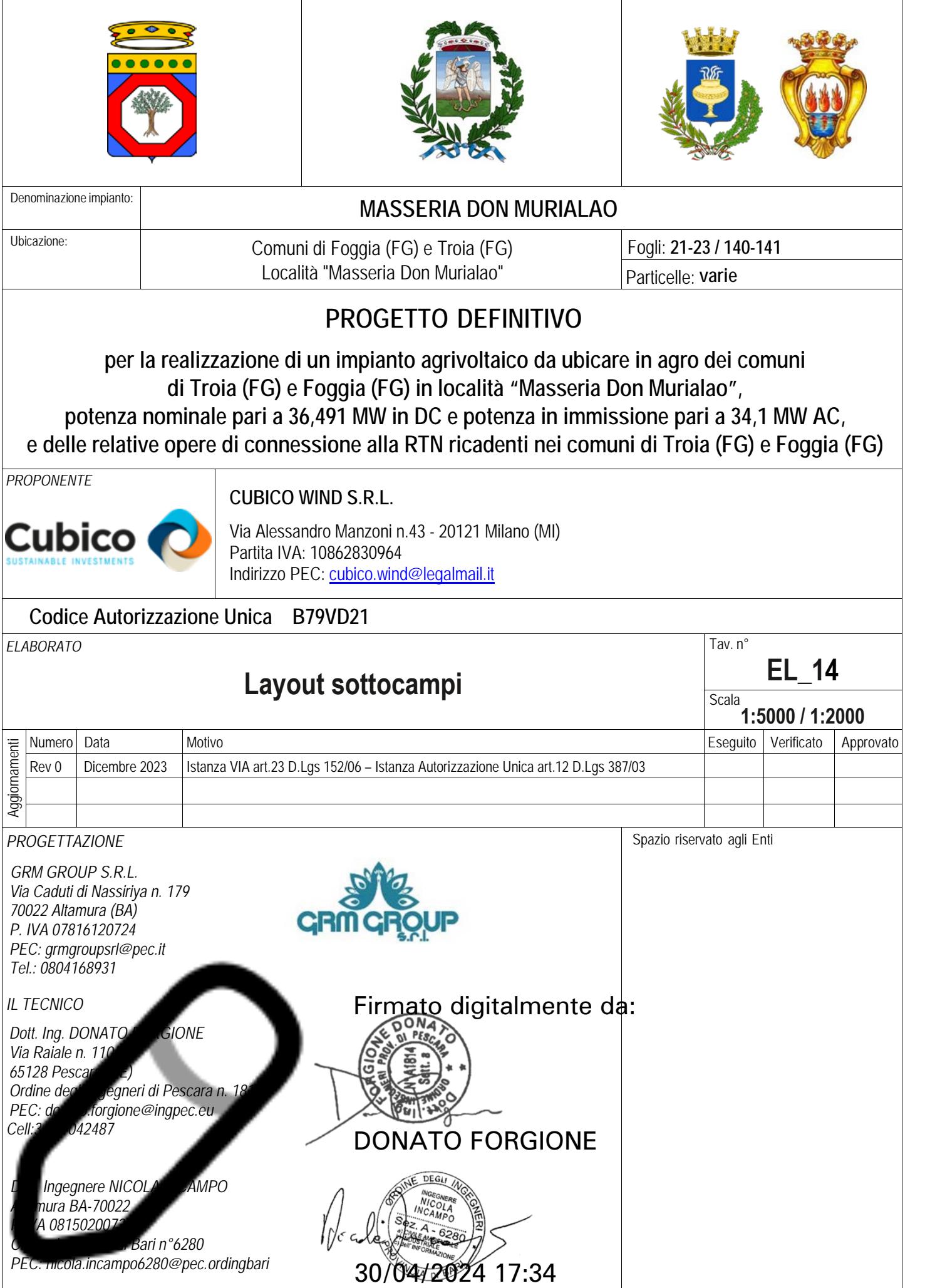

Tutti i diritti sono riservati, la riproduzione anche parziale del disegno è vietata.